VIRTUAL STICKY NOTES

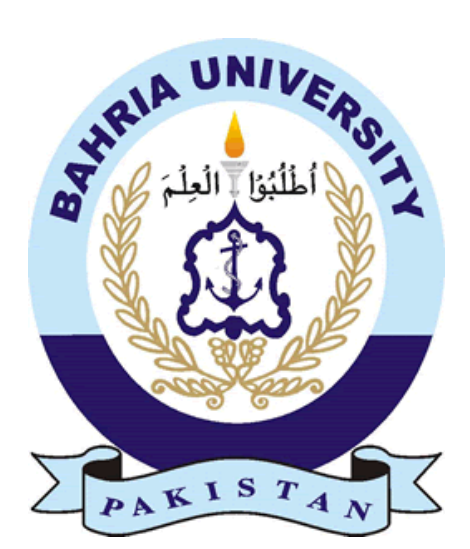

# Virtual Sticky Notes Android Application

By

Salman Ahmed Khan 01-133102-161 Shaharyar Maroof

01-133102-167

 $BSE-8(A)$ 

Supervisor:

Dr. Muaz A. Niazi

### **Dedication**

We would like to dedicate this project to our loving parents who have been a constant support and shoulder to rely on. They have given us inspiration to tackle each and every task with enthusiasm and determination. Their love, affection and belief in us have made us push our limits and aim to aspire a lot more in life.

### **Acknowledgements**

We thank Allah (SWT) for His countless and endless blessings who bestowed upon us the knowledge and skill which allowed us to complete the project within the deadline.

We thank our supervisor Dr. Muaz A. Niazi for the constant push which drove us to working hard and diligently during the entire course of the project. The guidance we received during the project is not only beneficial for this Final Year Project but also for any future projects which we shall execute.

Lastly we would like to thank the online forum Stack Overflow and its members for providing us with a direction to the solution whenever we encountered a predicament during the implementation of the project. The discussions posted on the forums were exceptionally helpful.

#### **Abstract**

Nowadays, people are constantly on the move and need information in a quick and reliable manner. Although the conventional sticky notes mechanism i.e. the usage of little yellow sheets of paper stuck to a surface notifying of something which is important seems quite satisfactory, in real application, there are many predicaments which one faces which handling these notes. To overcome the inherent problems a new and better system has to be developed which is more up to the speed of the current era. The application Virtual Sticky Notes is the answer. Using this application the users can easily post and retrieve notes, the maps used provide us with an accurate positioning mechanism for the notes and the location based service developed can easily be used to remind the users. The application also offers other sophisticated features which further assist the user to handle information.

Supervisor: Dr. Muaz A. Niazi

Professor, Department of Computer and Software Engineering Bahria University Islamabad

#### Group Member Details:

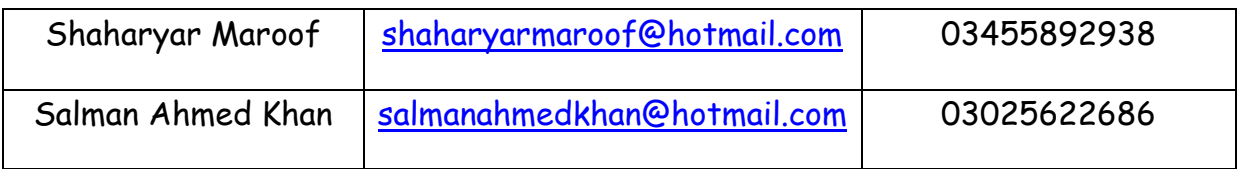

## Table of Contents

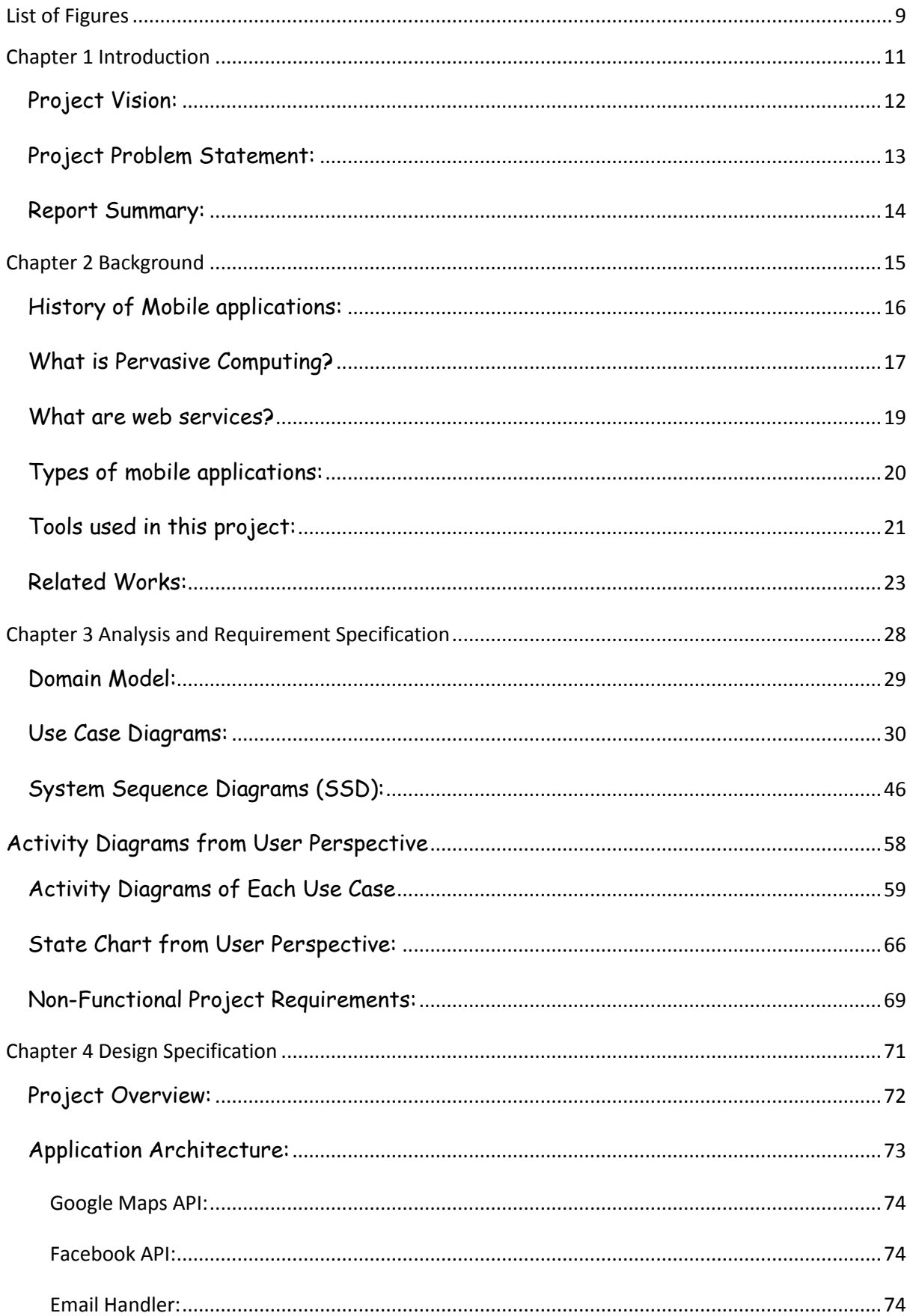

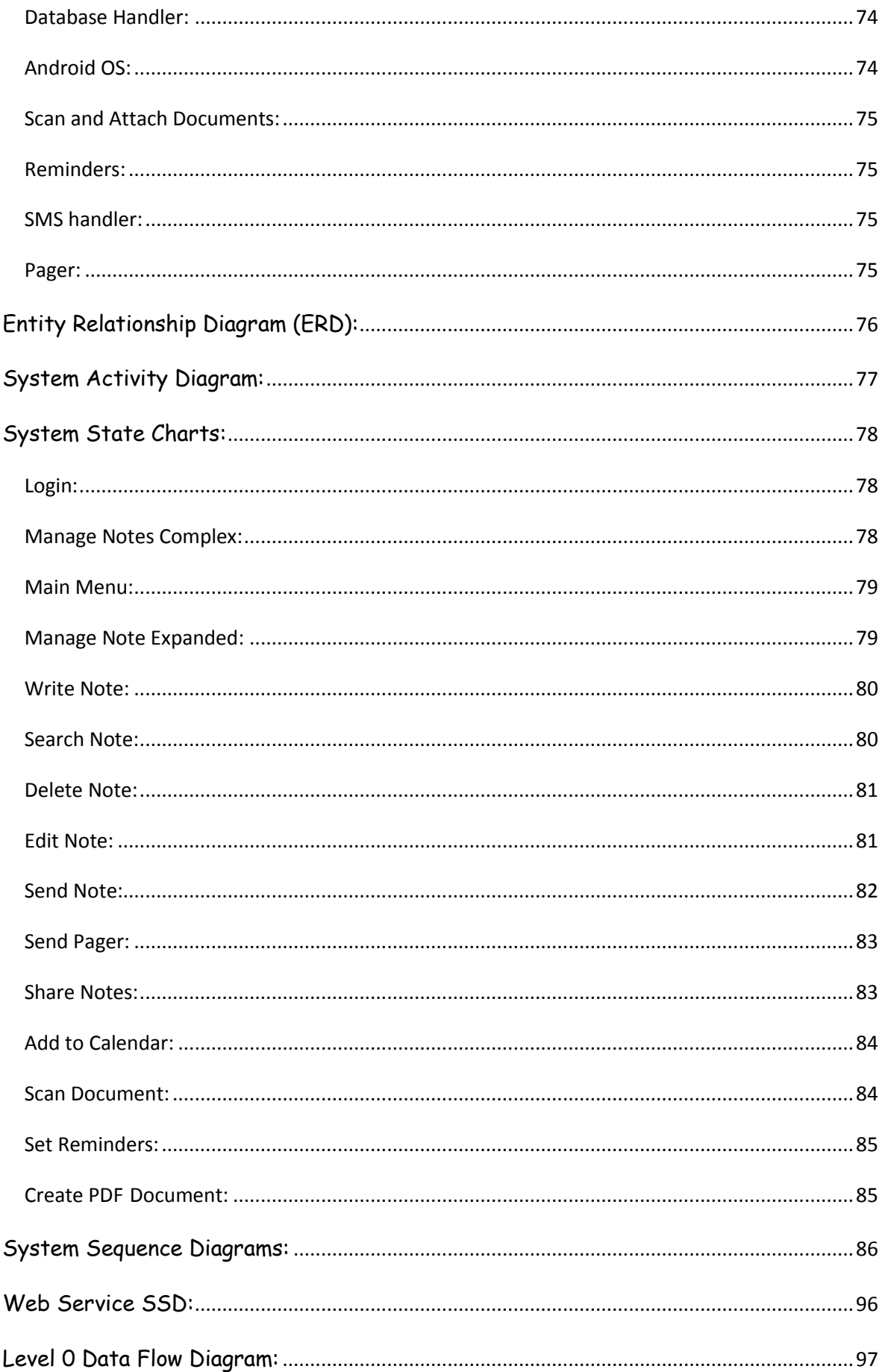

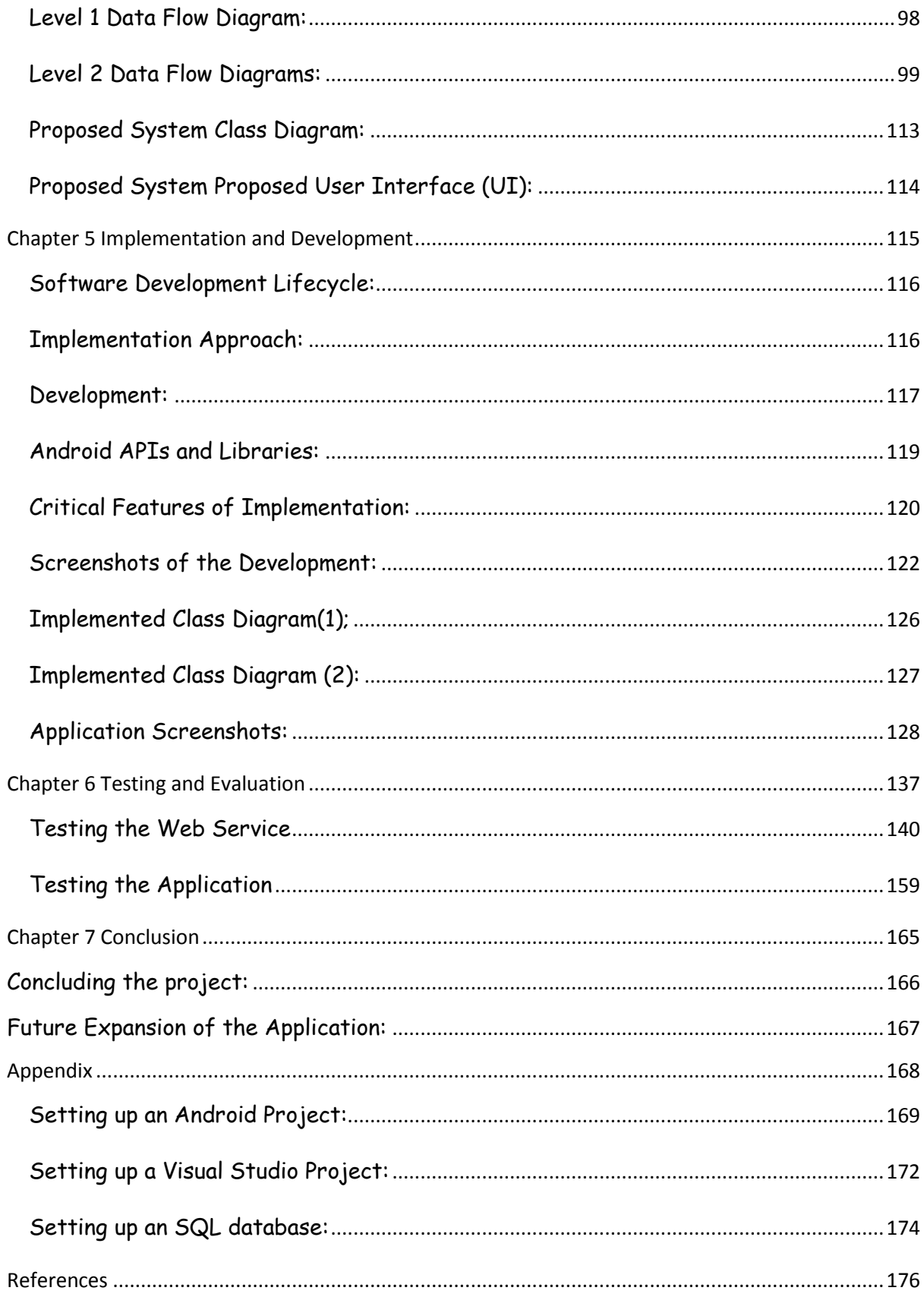

VIRTUAL STICKY NOTES

## <span id="page-7-0"></span>**List of Figures**

## **LIST OF FIGURES VIRTUAL STICKY NOTES**

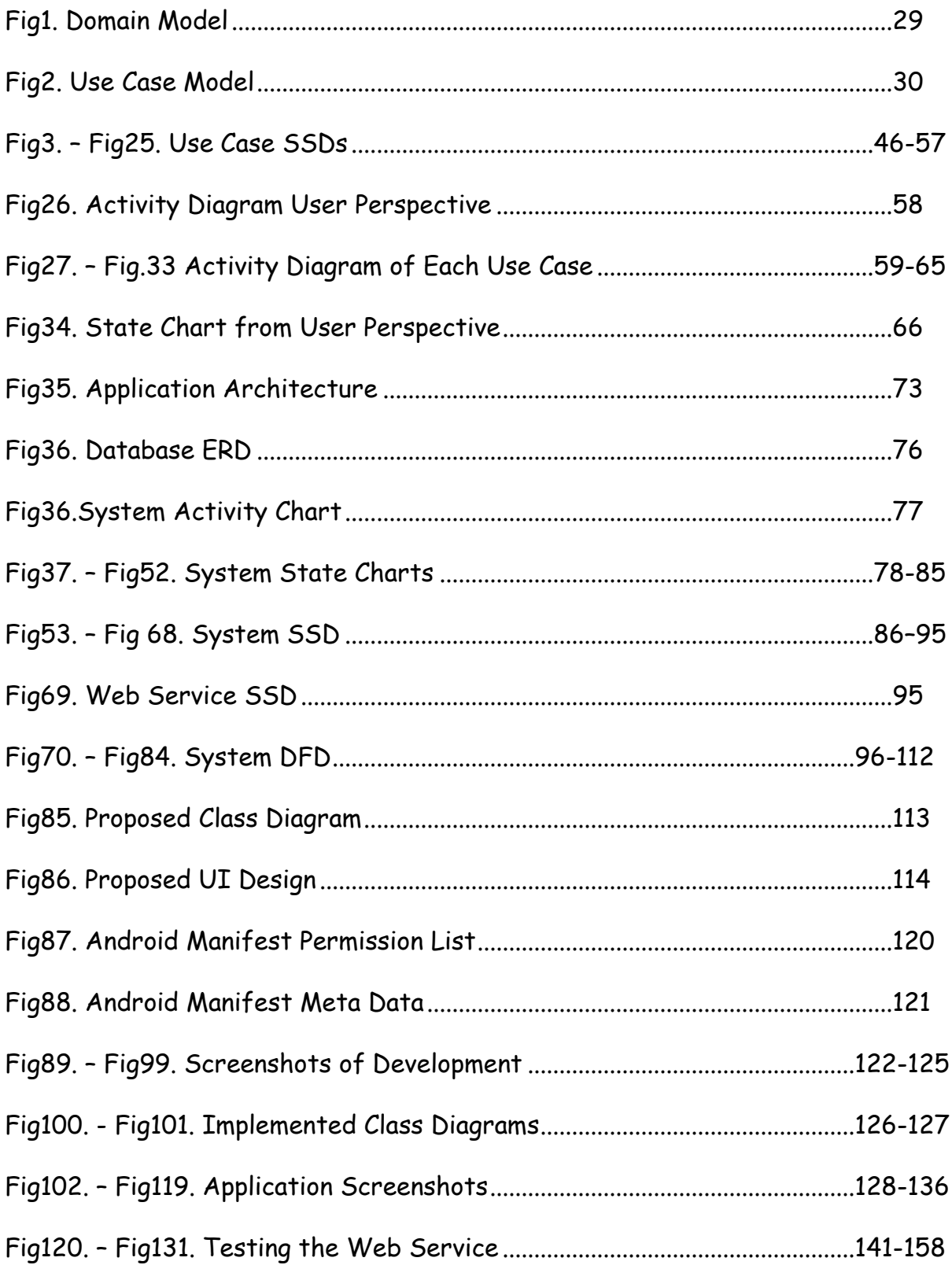